## Démarrer une console/terminal

Rappel : man xyz affiche le manuel d'une commande xyz (remplacer xyz par votre vraie commande). Taper /abc et  $Entr\acute{e}e$  pour chercher abc dans le manuel. Pour quitter le manuel, taper "q".

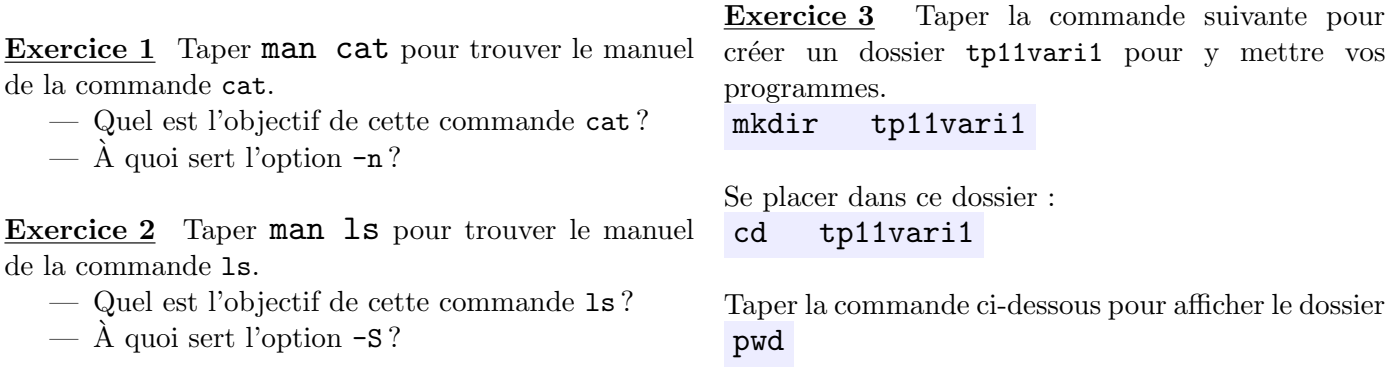

## Programmation : vous pouvez choisir de faire les exos non graphiques sous Java ou Processing

Exercice 1 Écrire une fonction cube(int) qui renvoie le cube  $x^3$  d'un nombre entier x. Vous pouvez vous inspirer d'un exercice du TP9 où on devait calculer le cube d'une valeur de type float. Remplir le code ci-après pour le faire fonctionner ; vous pouvez choisir de travailler soit sous processing soit sous java.

PROCESSING :

```
\ldots cube (int x){
    . . . .
}
void \setminusint x = 1000;int xcube = cube(x);print ln (xcube);}
```
JAVA :

```
class Exol\static int cube (int x){
    . . . .
   }
   public static void main (String[] args) {
        int x = 1000;
        int \text{xcube} = \text{cube}(\mathbf{x});System.out.println(xcube);}
}
```
Rappel : Pour compiler et exécuter le programme java, taper javac Exo1.java

java Exo1

Exercice 2 Ecrire une fonction d'en-tête sommePositive(float x, float y) qui renvoie true si  $x + y \ge$ 0 ou false sinon.

Tester cette fonction dans le programme principal, c.à.d.,

- dans setup si vous utilisez processing
- dans main si vous utilisez java .

ou

Exercice 3 Écrire une fonction sommePuissance2(int x, int y) qui renvoie la valeur de la somme  $x^2 + y^2$ .

Exercice  $4$  Écrire une fonction tripletPythagoricien(int a, int b, int c) qui renvoie true si a, b et c forment un triplet Pythagoricien, c.à.d, si la relation de Pythagore ci-dessous est satisfaite :

$$
a^2 + b^2 = c^2
$$

Voici quelques exemples de triplets Pythagoriciens : (3, 4, 5), (20, 21, 29), (65, 72, 97). Un triplet pythagoricien est associé un triangle rectangle de côtés entiers  $\overline{a}$ ,  $\overline{b}$ ,  $\overline{c}$ , où  $\overline{c}$  est l'hypoténuse.

**Exercice 5** Écrire une fonction sommeCubes(int x, int y) qui renvoie la valeur de la somme  $x^3 + y^3$ . Vous pouvez soit faire tous les calculs soit faire appel à la fonction cube que vous avez déjà écrit.

**Exercice 6** Ecrire une fonction somme(int n) qui renvoie la valeur de la somme  $1 + 2 + 3 + \cdots + n$ .

Exercice 7 Écrire une fonction sommeCubes(int n) qui renvoie la valeur de la somme  $1^3 + 2^3 + 3^3 + \cdots +$  n<sup>3</sup>. Afficher dans le programme principale la valeur sommeCubes(5) ainsi que la valeur suivante pour  $n = 5$ :

$$
\left(\frac{n\cdot(n+1)}{2}\right)^2
$$

.